**Hewlett Packard** Enterprise

# CHAPEL 1.25 RELEASE NOTES: COMPILER AND TOOL IMPROVEMENTS

Chapel Team September 23, 2021

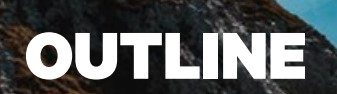

- LLVM Back-end by Default
- Specifying Compilers
- c2chapel Improvements

# LLVM BACK-END BY DEFAULT

### Background LLVM BY DEFAULT

#### **Background:**

- The compiler has traditionally generated C code to produce its executab –Requires a C compiler to [build th](https://llvm.org/)e final binary
- Has also had the ability to generate LLVM IR for many releases
	- Skips the step of generating and compiling C source files
	- –Generates and compiles LLVM IR in memory

"The LLVM Core libraries provide a modern source- and *independent optimizer, along with code generation sup* popular CPUs (as well as some less common ones!) The **built around a well specified code representation known** *intermediate representation ('LLVM IR')."*

- llvm.org

This Effort: Overview

### **This Effort:**

- Made LLVM the default back-end for Chapel
	- –More opportunities for optimization vs. the C back-end
	- –Promotes community involvement in developing the back-end by leveraging a common infrastructure
	- –Decreases longer-term testing burden
- Fixed bugs in the compiler's LLVM back-end
	- –Generating incorrect instructions
	- –Mishandling signedness

This Effort: Choosing between LLVM options and C

#### • Changed the default value of the CHPL\_LLVM setting, as follows:

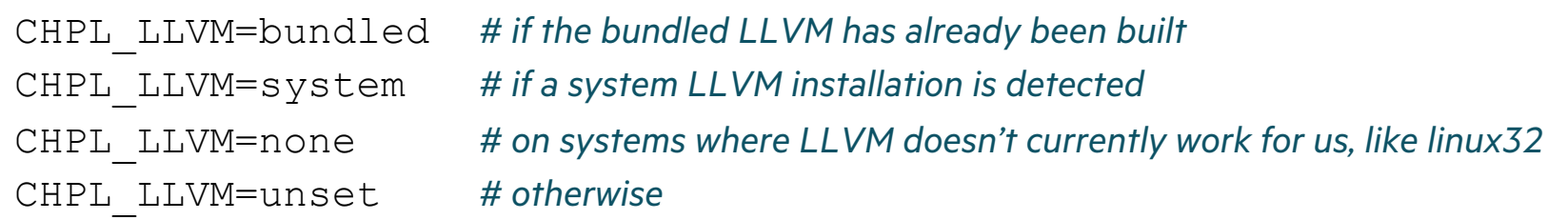

• Issue an error when building the compiler if CHPL\_LLVM is detected to be 'unset'

Error: Please set the environment variable CHPL LLVM to a supported value. Supported values are:

- 1) 'none' to build without LLVM support
- 2) 'bundled' to build with the LLVM packaged in the third-party directory
- 3) 'system' to use a pre-installed system-wide LLVM

This Effort: Opting out of LLVM

- In cases where LLVM is the default, request the C back-end via CHPL\_T. export CHPL\_TARGET\_COMPILER=gnu export CHPL\_TARGET\_COMPILER=<supported compiler>
- Supported C compilers are listed in the **Environment** section of the online
- To disable LLVM entirely export CHPL\_LLVM=none

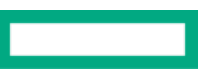

Status, Next Steps

#### **Status:**

• LLVM is now the default back-end in nearly all configurations

#### **Next Steps:**

- Address performance regressions
	- Some tests lost performance with LLVM vs. the C back-end
	- 'chpl --fast' occasionally takes longer to compile with LLVM vs. the C back-end
- Upgrade from LLVM-11 to LLVM-12
- Investigate opportunities to further improve optimization with the LLVM back-end

# SPECIFYING COMPILERS

### SPECIFYING COMPILERS

Background, This Effort

#### **Background:**

- Generating and compiling C code was the default, but one could request LLVM code generation with '--llvm'
- There was no way to indicate the C or C++ compilation command / path
	- e.g., when 'CHPL\_TARGET\_COMPILER=gnu' the compilation would always use 'gcc'
- There was confusion about how 'CHPL\_TARGET\_COMPILER' interacts with the choice of C or LLVM strategies

### **This Effort:**

- Deprecated '--Ilvm' and '--no-Ilvm' flags
- Now, LLVM code generation is the default, but it can be toggled by changing the target compiler – 'CHPL\_TARGET\_COMPILER=llvm' or '--target-compiler=llvm' requests LLVM code generation – 'CHPL\_TARGET\_COMPILER=gnu' or '--target-compiler=gnu' requests generating C code & compiling it with 'gcc'
- Additionally, 'CC' and 'CXX' environment variables are now available to control the C compiler command – 'CHPL\_HOST\_CC' / 'CHPL\_HOST\_CXX' and 'CHPL\_TARGET\_CC' / CHPL\_TARGET\_CXX' are also available when needed

### SPECIFYING COMPILERS

Impact, Next Steps

#### **Impact:**

- Now 'make' only needs to build one runtime in LLVM-enable[d configu](https://github.com/chapel-lang/chapel/issues/18450)rat
- Resolved confusion about 'CHPL\_TARGET\_COMPILER' with the LLVM c
- Enabled a common strategy for setting the compiler command with 'CC' – including specifying the complete path to the compiler:

```
CC=/usr/local/opt/llvm@11/bin/clang \
CXX=/usr/local/opt/llvm@11/bin/clang++ \
chpl myprogram.chpl
```
– or requesting a particular version:

CC=gcc-10 CXX=g++-10 chpl myprogram.chpl

### **Next Steps:**

- Should setting 'CC' / 'CXX' request C code generation? (issue  $\#18450$ )
	- –Currently, it does
	- Probably surprising if these are broadly set on a system to request a preferred
- Run down some other challenges/ambiguities that are emerging in the new

# C2CHAPEL IMPROVEMENTS

### C2CHAPEL IMPROVEMENTS

**Background:** 'c2chapel' is a tool that takes C header files and generates Chapel C-bindings

• Attempting to use c2chapel with Apache Arrow/Parquet led to the discovery of many issues

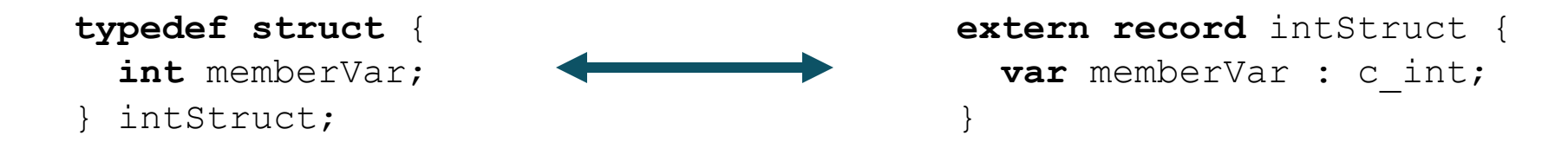

**This Effort:** Extended c2chapel to work with GNU extensions and fix bugs

- Added a new `--gnu-extensions` flag to use a parser capable of handling GNU expressions
	- –As a result of this, c2chapel now requires Python 3.7 instead of 3.6 (affects Chapel's whole virtual environment)
- Included Chapel C-interop modules by default to support additional C types
- Fixed support for C structs that don't have an explicit `typedef`

**Impact:** Enabled c2chapel to fully parse Apache Arrow library

- Saves significant development time when enabling C library support
- Many c2chapel-generated programs now compile out of the box

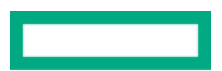

# OTHER COMPILER AND TOOL IMPROVEMENTS

# OTHER COMPILER AND TOOL IMPROVEMENTS

For a more complete list of compiler and tool changes and impro refer to the following sections in the **CHANGES.md** file:

- 'Tool Improvements'
- 'Compilation-Time / Generated Code Improvements'
- 'Portability'
- 'GPU Computing'
- 'Compiler Improvements'
- 'Compiler Flags'
- 'Bug Fixes'
- 'Bug Fixes for Tools'

# **THANK YOU**

https://chapel-lang.org @ChapelLanguage

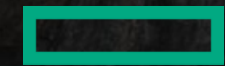